# **COS 316 Precept #6:** *Cache Eviction (Replacement)*

git clone<https://github.com/cos316/precepts> Navigate to *precept7* directory

### Overview of Web Caching

- Basic idea:
	- Bring objects "closer" to clients
- Three primary features:
	- Reduce network bandwidth
	- Reduce client-perceived delays
	- Reduce load on server
- Cache Replacement Strategy
	- When a cache becomes full, which object should be **evicted/replaced**?

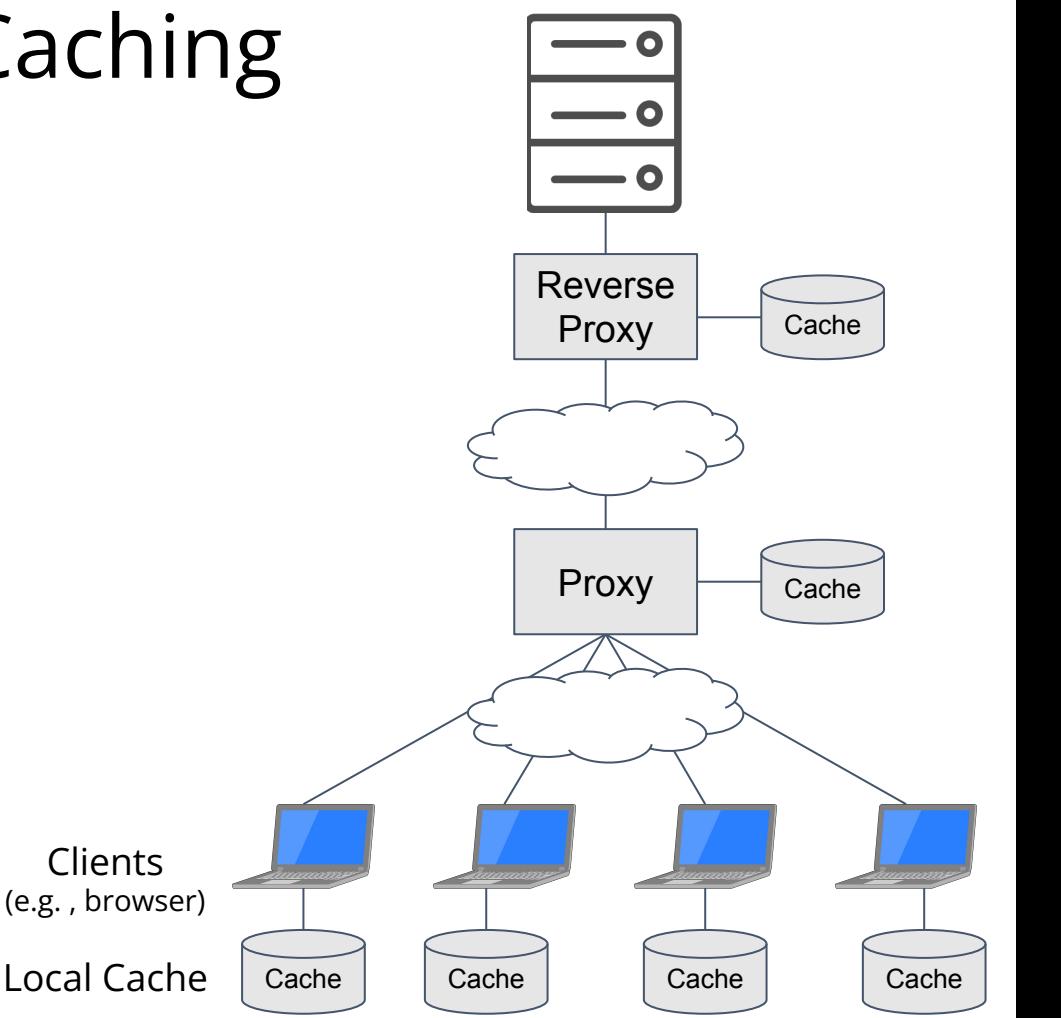

## Cache Eviction Algorithms

- High level
	- Client requests a new object
	- If object is in cache, return the object
	- $\cdot$  If object is not in cache:
		- Get object from server/provider and return the object
		- Cache full:
			- Identify an object in cache to evict
			- Evict the object in the cache
			- Replace with new object (insert new object)
		- Cache not full:
			- Admit the new object to the cache

### Cache Eviction Algorithms

- Least recently used (LRU): Evict the object from the cache whose last request is the oldest
- First-in, First-out (FIFO): Evict the object from the cache that has been in the cache the longest
- Many others...

LRU

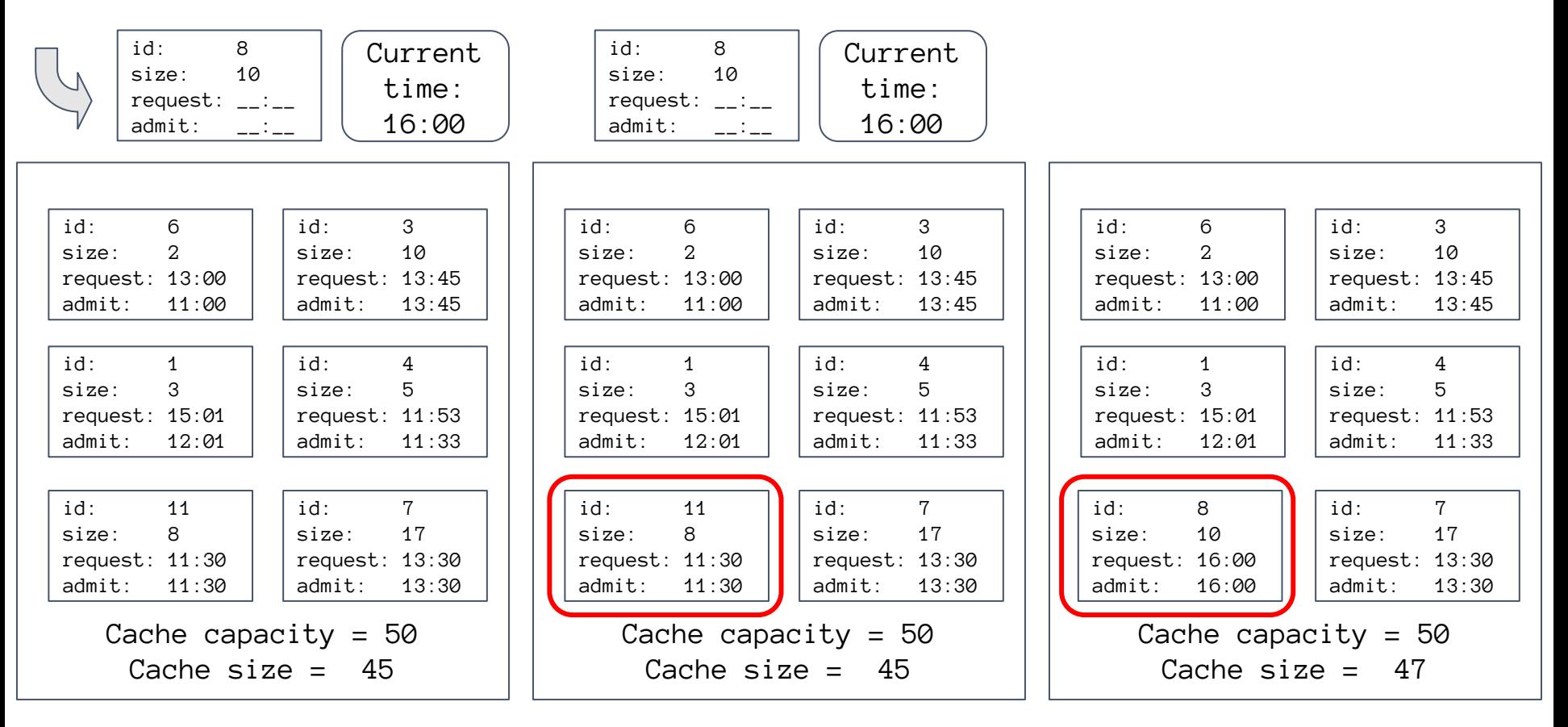

t

LRU

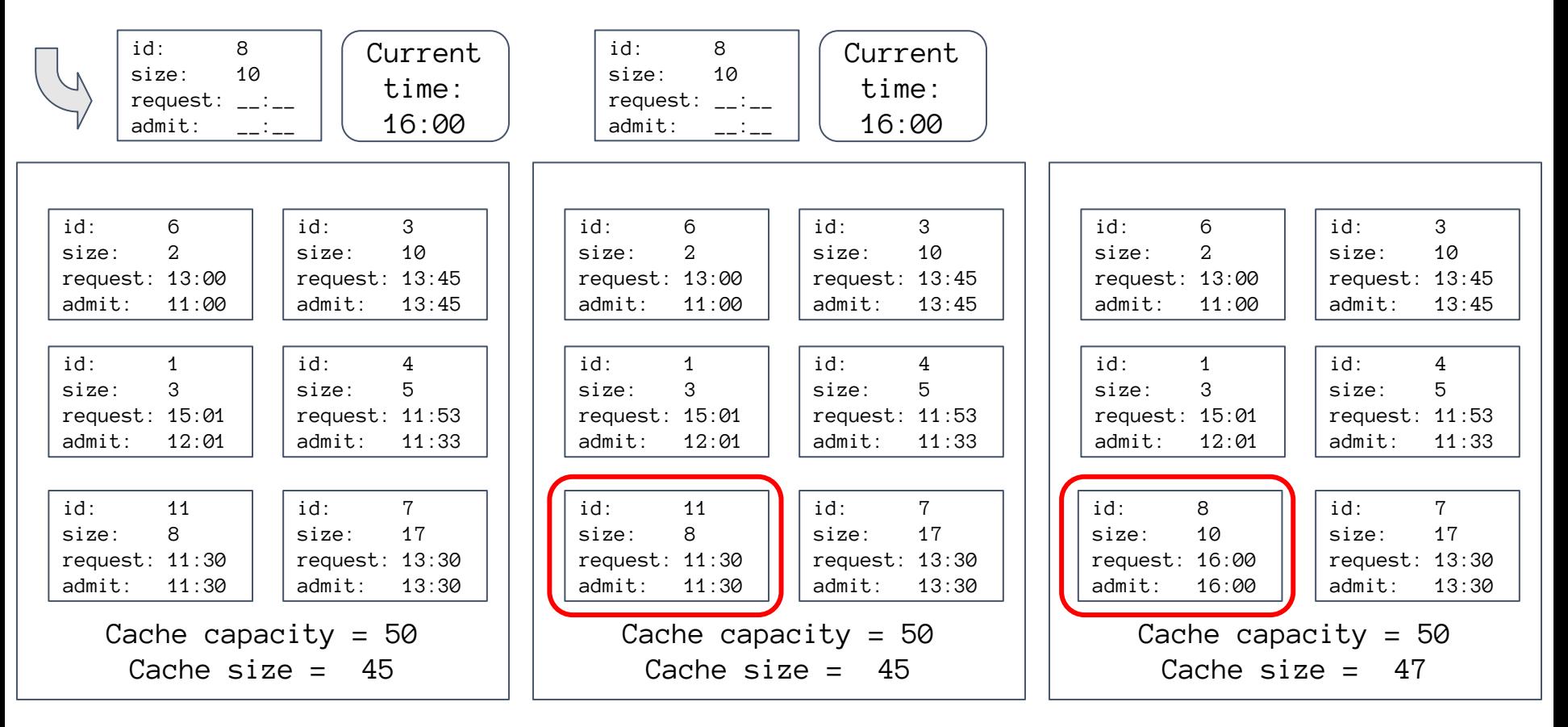

t

FIFO

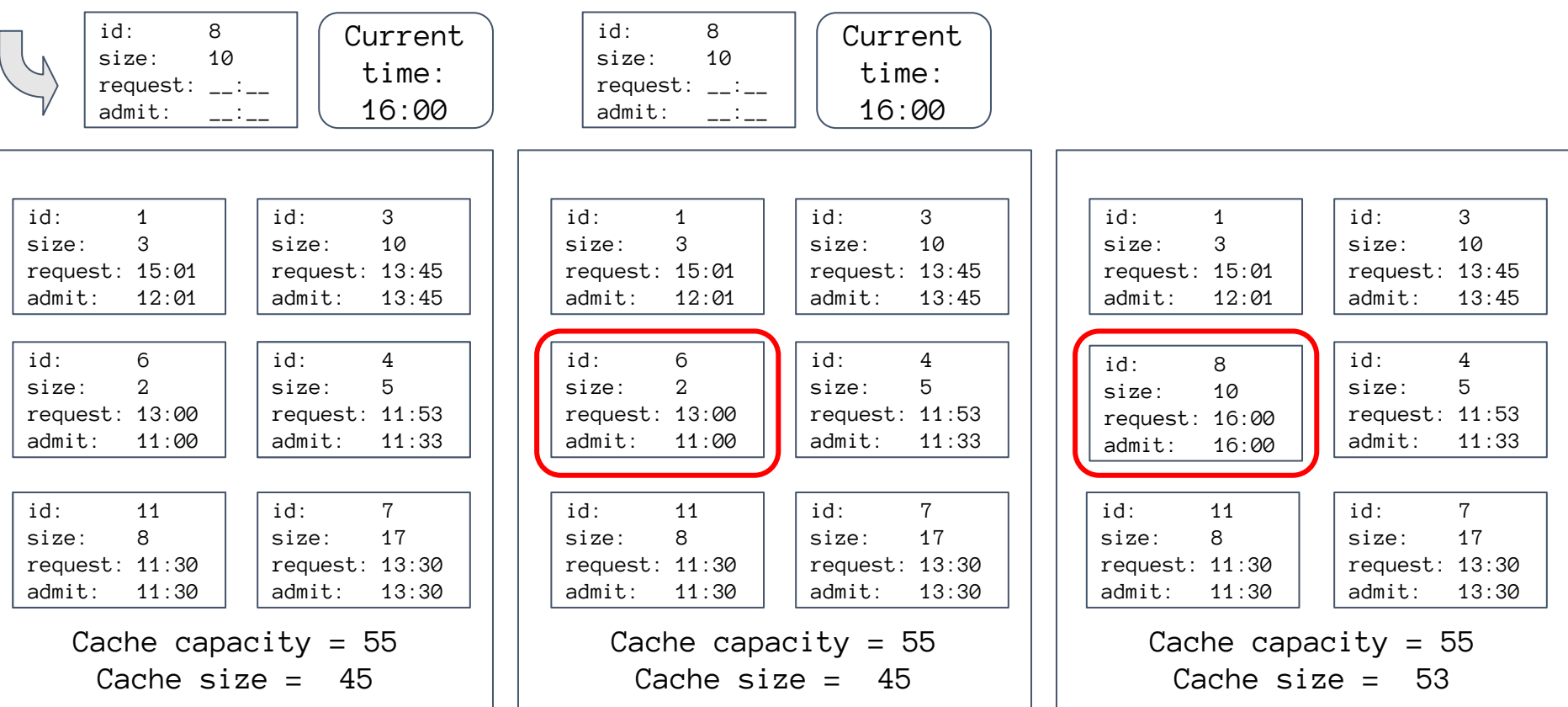

### Experiments

- > cd <Precepts repo> #<https://github.com/cos316/Precepts>
- > Make sure you have the main branch checked out
- > git pull
- > cd precept7/webcachesim-master
- > make

### Trace File Form

- Request traces must be given in a space-separated format with three columns
- time long long int
- id long long int, used to uniquely identify objects
- size should be a long long int, object's size in bytes

#### • Example

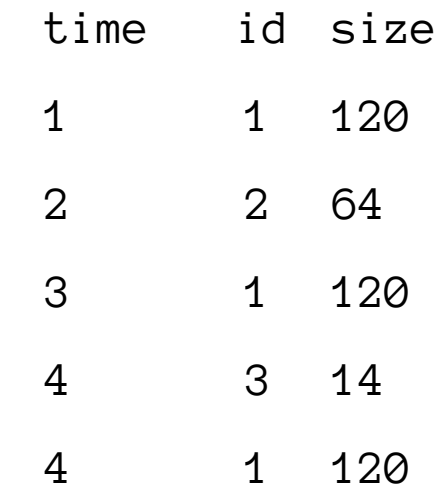

• See test.tr

## Using the Simulator<sup>\*</sup>

- > ./webcachesim test.tr LRU 1000
- LRU:1000 bytes, 10492 reqs, 8495 hits, 81 hits/reqs(%)

> ./webcachesim test.tr FIFO 1000

FIFO:1000 bytes, 10492 reqs, 8206 hits, 78 hits/reqs(%)

<sup>\*</sup> Derived from <https://github.com/dasebe/webcachesim>

## Experiments

- Trace data from a production CDN
	- $cd1-10M$ .tr<sup>\*</sup>
	- 10 million requests / Object sizes from 10 byte to .7GB
- LIFO and FIFO
- Vary cache sizes
- 16000000
- 32000000
- 64000000
- 128000000
- 256000000
- 512000000
	- 1024000000
	- 2048000000
	- 4096000000
- Create a Google Sheet
- Three columns
- SIZE LRU FIFO
- Copy results accordingly
- Select three columns to create

#### line chart

\* Practical Bounds on Optimal Caching with Variable Object Sizes Daniel S. Berger, Nathan Beckmann, Mor Harchol-Balter. ACM SIGMETRICS, June 2018

### Experiments

- LRU and FIFO
- Vary cache sizes
	- 80
	- 160
	- 320
	- 640
	- 1280
	- 2560
	- 5120
- Create a Google Sheet
- Three columns
- SIZE LRU FIFO
- Copy results accordingly
- Select three columns to create

line chart